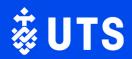

# 2023 UTS Vice-Chancellor's Awards for Research Excellence

How to create your Discovery Profile . Guide

# Contents

| Сс | ontent | S                                                  | 1                            |
|----|--------|----------------------------------------------------|------------------------------|
| 1. | v      | /hat is a Discovery Profile?                       | 2                            |
| 2. | н      | ow do I create a Discovery Profile?                | 3                            |
| 3. | Ρ      | rofile overview                                    | 4                            |
|    | 3.2    | Key collaborations                                 | 5                            |
|    | 3.3    | Research support                                   | 5                            |
|    | 3.4    | Experience and education                           | 6                            |
| 4  | Ρ      | ublications                                        | Error! Bookmark not defined. |
|    | 4.1    | How to select your top 5 publications              | 10                           |
| 5  | Ρ      | rofessional activities                             | Error! Bookmark not defined. |
|    | 5.1    | International standing                             | 13                           |
|    | 5.2    | Peer reviews                                       | 13                           |
|    | 5.3    | Committees, conference organisation/ participation | 13                           |
| 6  | Т      | eaching activities                                 | 14                           |

# 1. What is a Discovery Profile?

A Discovery profile allows you to build you research reputation and promote the valuable work you do not just to the judging panel but to the broader research community. Discovery profiles is replacing the UTS profiles – so adding this information and building your profile now will be very valuable.

You can find more information about Discovery Profile here.

Below are the elements that your Discovery profile will need to have for the nomination and where this information can be added:

- Career summary including qualifications, employment and appointment history under the 'Overview' section and the 'Experience and education' section;
- Key collaborations under 'Research interests' section;
- Research support including grants and fellowships under 'Research interests' section;
- Top 5 publications in the last 5 years under 'Research outputs';
- International standing including invitations to speak and committee memberships under 'Services & leadership' section;
- Peer review (e.g. for granting bodies, journals/editorial roles) under 'Services & leadership' section;
- Professional activities (e.g. committees, conference organisation/participation) under 'Services & leadership' section;
- Supervision and mentoring under 'Learning & teaching' section.

Further details on completing your profile can be found on the following pages.

# 2. How do I create a Discovery Profile?

Log into <u>Elements (http://elements.uts.edu.au/</u>) and you should be automatically logged in with the UTS Single Sign On.

On your Homepage under your photo, select 'Edit my profile'.

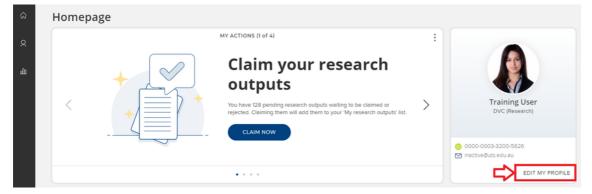

Once in edit mode, at the top of the page press the button that says '*Public*' to make your profile public or select '*Internal*' to remove your profile.

| Training User (Edit mode)                                                                                                    | View Profile                                   |
|----------------------------------------------------------------------------------------------------|------------------------------------------------|
| Your profile is marked as Public Learn more Change profile privac                                                                                                    | cy levet: O Internal  Public  Twitter  C ORCID |
| Manahe photo       DVC (Research)            • ORCID: 0000-0003-3200-5626         inactive@uts_edu.au          • Marked as          • public Learn more         • Add an email address         Vou havent listed any phone numbers.         • Add a phone number |                                                |
| About Research outputs Service & leadership Learning & teaching Sponsored projects                                                                                                    | Last name (e.g. Smith)                         |
| About<br>Overview                                                                                                    |                                                |

This change will take about 2 minutes to be reflected on <u>http://profiles.uts.edu.au/</u> - so go and check!

# 3. Profile overview

Login to your profile and select the first tab - 'About'.

Here you can provide an overview, research interests, and a teaching summary. Select the 'Add' button to make contributions to any sections you wish to complete.

### Training User (Edit mode)

| Your profi                               | ile is marked as 📀 p  | bublic Learn more                                                                                                    |                     | Ch                 | ange profile privacy level: | () Internal | 🖲 Publi |
|------------------------------------------|-----------------------|----------------------------------------------------------------------------------------------------|---------------------|--------------------|-----------------------------|-------------|---------|
|                                          |                       | Training User                                                                                                    |                     |                    |                             |             |         |
|                                          |                       | DVC (Research)                                                                                                    |                     |                    |                             |             |         |
|                                          | ~ S~ 1                | (D) ORCID: 0000-000                                                                                                    | 2-9859-2117         |                    |                             |             |         |
|                                          | -                     | inactive@uts.edu.au                                                                                                    | Marked as Opublic   | Learn more         |                             |             |         |
|                                          |                       | Add an amail addr                                                                                                    |                     | -                  |                             |             |         |
|                                          |                       | Add an email addressed and email addressed and a second addressed and a second addressed addresse<br>addressed addressed addressed addressed addressed addressed addressed addressed addressed addressed addressed ad<br>addressed addressed addressed addressed addressed addressed addressed addressed addressed addressed addressed ad<br>addressed | <u>ess</u>          |                    |                             |             |         |
| Ma                                       | nage photo            | You haven't listed any                                                                                                    | phone numbers.      |                    |                             |             |         |
|                                          |                       | Add a phone numb                                                                                                    | ber                 |                    |                             |             |         |
|                                          |                       |                                                                                                    |                     |                    |                             |             |         |
|                                          |                       |                                                                                                    |                     |                    |                             |             |         |
| About                                    | Research outputs      | Service & leadership                                                                                                    | Learning & teaching | Sponsored projects |                             |             |         |
| About<br>About                           | Research outputs      | Service & leadership                                                                                                    | Learning & teaching | Sponsored projects |                             |             |         |
|                                          |                       | Service & leadership                                                                                                    | Learning & teaching | Sponsored projects |                             |             |         |
| About<br><i>Overviev</i>                 |                       | Service & leadership                                                                                                    | Learning & teaching | Sponsored projects |                             |             |         |
| About<br><i>Overviev</i>                 | v                     | Service & leadership                                                                                                    | Learning & teaching | Sponsored projects |                             |             | Add     |
| About<br>Overview<br>Not yet             | <b>v</b><br>t entered | Service & leadership                                                                                                    | Learning & teaching | Sponsored projects |                             | [           | Ada     |
| About<br>Overview<br>Not yet             | v                     | Service & leadership                                                                                                    | Learning & teaching | Sponsored projects |                             | [           | Add     |
| About<br>Overview<br>Not yet<br>Research | <b>v</b><br>t entered | Service & leadership                                                                                                    | Learning & teaching | Sponsored projects |                             | [           | Add     |

Once you have included your text, select 'Save'.

| About   | Research outputs | Service & leadership | Learning & teaching | Sponsored projects |                                            |
|---------|------------------|----------------------|---------------------|--------------------|--------------------------------------------|
| About   |                  |                      |                     |                    |                                            |
| Overvie | w                |                      |                     |                    |                                            |
| overvie | W                |                      |                     |                    |                                            |
|         |                  |                      |                     |                    |                                            |
|         |                  |                      |                     |                    |                                            |
|         |                  |                      |                     |                    |                                            |
|         |                  |                      |                     |                    |                                            |
|         |                  |                      |                     |                    |                                            |
|         |                  |                      |                     |                    |                                            |
|         |                  |                      |                     |                    |                                            |
|         |                  |                      |                     |                    | li li                                      |
|         |                  |                      |                     |                    | Privacy: Match profile level V Save Cancel |
|         |                  |                      |                     |                    | Privacy: Match profile level  Save  Cancel |

You will be taken back to your profile to complete the next sections.

| About    | Research outputs         | Service & leadership         | Learning & teaching      | Sponsored projects      |                 |
|----------|--------------------------|------------------------------|--------------------------|-------------------------|-----------------|
| About    |                          |                              |                          |                         |                 |
| Overviev | v                        |                              |                          |                         |                 |
|          |                          |                              |                          |                         |                 |
| overvie  | 9W                       |                              |                          |                         |                 |
|          |                          |                              |                          |                         | 🛛 public 🥜 Edit |
|          |                          |                              |                          |                         |                 |
| Researc  | h interests              |                              |                          |                         |                 |
| Not ye   | t entered                |                              |                          |                         |                 |
|          |                          |                              |                          |                         | Add             |
|          |                          |                              |                          |                         |                 |
| Teaching | g summary                |                              |                          |                         |                 |
| Do you   | teach or coordinate      | courses? Which ones, an      | id what is your approach | 1?                      |                 |
|          |                          | any new PhD students?        | 2 11                     |                         |                 |
| Think a  | about your intended a    | udience in this space (pr    | obably students) and wr  | rite with them in mind. |                 |
|          |                          |                              |                          |                         | 🛛 public 🥒 Edit |
| Availab  | ility 🕑 🥜 Edit           |                              |                          |                         |                 |
|          | tive projects Media enqu | uiries MSc or PhD student su | nervision                |                         |                 |
|          |                          |                              |                          |                         |                 |

### 3.2 Key collaborations

Include your key collaborations under 'Research interests' by following the same process as outlined above.

### 3.3 Research support

UTS Grants that have been awarded through Research Master will already be on your profile automatically. In case they do not appear, you can include them together with your fellowships under 'Research interests'.

## 3.4 Experience and education

Scroll down the page to find the section for 'Experience', and further down 'Education'.

| Experience                                       | Press the green '+' buttons and<br>connected links to enter your relevant<br>positions and accreditations. |  |  |  |
|--------------------------------------------------|----------------------------------------------------------------------------------------------------|--|--|--|
| UTS appointments                                 |                                                                                                    |  |  |  |
| You haven't listed any UTS appointments.         |                                                                                                    |  |  |  |
| Add an institutional appointment                 |                                                                                                    |  |  |  |
|                                                  |                                                                                                    |  |  |  |
| Academic appointments                            |                                                                                                    |  |  |  |
| You haven't listed any academic appointments.    |                                                                                                    |  |  |  |
| Add an academic appointment                      |                                                                                                    |  |  |  |
|                                                  |                                                                                                    |  |  |  |
| Non-academic employment                          |                                                                                                    |  |  |  |
| You haven't listed any non-academic employments. |                                                                                                    |  |  |  |
| Add a non-academic employment                    |                                                                                                    |  |  |  |
|                                                  |                                                                                                    |  |  |  |
| Education                                        |                                                                                                    |  |  |  |
| Degrees                                          |                                                                                                    |  |  |  |
| You haven't listed any degrees.                  |                                                                                                    |  |  |  |
| Add a degree                                     |                                                                                                    |  |  |  |

Г

# **4 Research Outputs**

Your publications from the past five years should automatically be listed in your Discovery profile. However, if they are not listed, you can manually add them.

Select the 'Research outputs' tab at the top of your profile, or scroll down the page until you find 'Publications'.

| About   | Research outputs | Service & leadership | Learning & teaching | Sponsored projects |                   |
|---------|------------------|----------------------|---------------------|--------------------|-------------------|
| About   |                  |                      |                     |                    |                   |
| About   |                  |                      |                     |                    |                   |
| Overvie | W                |                      |                     |                    |                   |
|         |                  |                      |                     |                    |                   |
| overv   | ew               |                      |                     |                    |                   |
|         |                  |                      |                     |                    |                   |
|         |                  |                      |                     |                    | 🛇 public 🛛 🥒 Edit |
|         |                  |                      |                     |                    |                   |
| Researd | ch interests     |                      |                     |                    |                   |
|         |                  |                      |                     |                    |                   |
| Not ye  | et entered       |                      |                     |                    |                   |
| ,       |                  |                      |                     |                    |                   |
|         |                  |                      |                     |                    | 🖋 Add             |
|         |                  |                      |                     |                    |                   |
|         |                  |                      |                     |                    |                   |

#### Select 'Manage research outputs'.

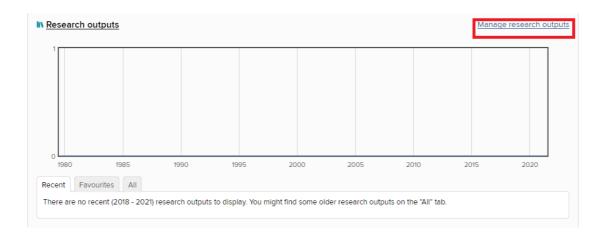

#### Select 'Add new research output'.

| MY WORK My research outputs CLAIMED (0) PENDING (0) REJECTED (1) | •                                                                                                    |
|------------------------------------------------------------------|----------------------------------------------------------------------------------------------------|
|                                                                  |                                                                                                    |
| There are no results matching the current filter settings.       | Filters                                                                                                    |
|                                                                  | Research output type                                                                                                    |
|                                                                  | Book Chapter Journal article Conference Report or Govt Submission Relationship type Author of Editor of Translator of Contributor to |
|                                                                  | Title<br>Reporting date                                                                                                    |

Select the research output type you would like to add.

|                                       | Select resear                                   | ch output type                                                   |                                          |
|---------------------------------------|-------------------------------------------------|------------------------------------------------------------------|------------------------------------------|
| Book                                  | Chapter                                         | Journal article                                                  | Conference                               |
| Report or Govt Submission             | Visual or Design Exhibition of<br>Creative Work | Curated or Produced<br>Substantial Public Exhibition or<br>Event | Written Creative Work                    |
| Recorded or Rendered<br>Creative Work | Architectural Creative Work                     | Live Performance of Creative<br>Work                             | Role in Production of a<br>Creative Work |
| Other                                 | Dataset                                         | Patent                                                           | Standard                                 |
| Poster                                | Design                                          | Thesis / Dissertation                                            | Scholarly edition                        |
| Software / Code                       | Working Paper                                   | Internet publication                                             | Composition                              |
| Figure                                | Fileset                                         | Media                                                            | Presentation                             |
| Preprint                              |                                                 |                                                                  |                                          |

Enter in Title or DOI and Symplectic Elements will search both its own database and external databases to find a match. If it is unable to find a match, just press 'Skip'.

|     | <b>₩UTS</b>                                                                                                    |
|-----|----------------------------------------------------------------------------------------------------|
| ŝ   | Add journal article                                                                                                    |
| 2   | Let's get started Tell us more Link to funding Deposit                                                                                                    |
| בער | Enter your journal article title or DOI   Your journal article may already exist in Symplectic Elements, so to save time you can search for it here and claim it. Titles returned may contain any of your search words.     Title or DOI     Skip   Search |
|     |                                                                                                    |

Enter the relevant fields (noting the mandatory fields).

| ≡    | <b>∛UTS</b>                                             |                                    |                     |          |  |
|------|---------------------------------------------------------|------------------------------------|---------------------|----------|--|
| ଜ    | Add journal article                                     |                                    |                     |          |  |
|      |                                                         |                                    |                     |          |  |
| 2    | Let's get started                                       | Tell us more                       | Link to funding     | Deposit  |  |
| ملاء | Information entered on this form is discoverable        | ble by other users of the research | outputs module.     |          |  |
|      |                                                         |                                    |                     | <u>_</u> |  |
|      | What is your relationship with<br>this journal article? | Author of                          | Editor of           |          |  |
|      |                                                         | Translator of                      | Contributor to      |          |  |
|      | 1 T                                                     | Ess                                | sential Information |          |  |
|      | * Sub types                                             | Article                            |                     |          |  |
|      |                                                         | Letter                             |                     |          |  |
|      |                                                         |                                    |                     |          |  |
|      |                                                         | Corrigendum                        |                     |          |  |
|      |                                                         | Addendum                           |                     |          |  |
|      |                                                         | Rapid Communication                |                     |          |  |
|      |                                                         | Editorial Comment                  |                     |          |  |
|      |                                                         | Abstract                           |                     |          |  |
|      |                                                         | Book Review                        |                     |          |  |
|      | <b>*</b> Title                                          |                                    | Ω                   |          |  |
|      |                                                         |                                    |                     |          |  |
|      | * Authors                                               | No Authors - please add            |                     |          |  |

Then scroll to the bottom of the form and press 'Save'.

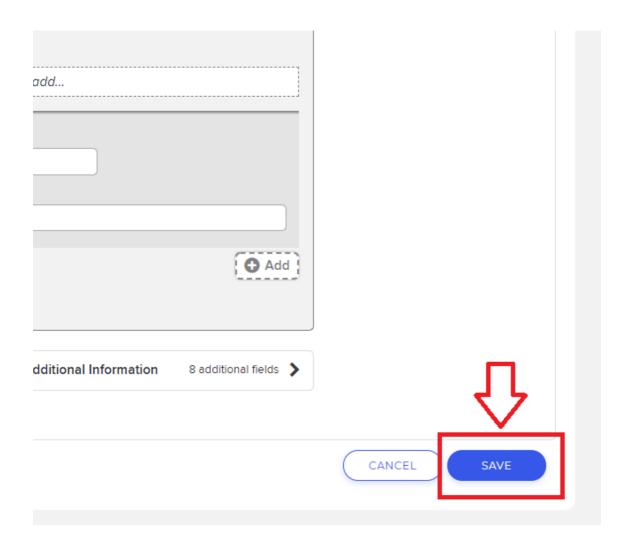

### 4.1 How to select your top 5 publications

In your research outputs section of Symplectic, select your top 5 publications by pressing the heart button. Now these 5 publications will show as 'Featured' on your Discovery profile.

| мү wo<br><b>My</b> | research outputs                            |                  |               |          |                              |       |
|--------------------|---------------------------------------------|------------------|---------------|----------|------------------------------|-------|
|                    | CLAIMED (1) PEN                             | IDING (0)        | REJECTED (1)  |          |                              |       |
|                    | showing                                     | g 1 - 1 out of 1 |               |          |                              |       |
|                    | view: 10 V per page                         |                  |               | sort by: | Reporting date (newest first | st) 🗸 |
|                    | EXPORT REJECT                               |                  |               |          | focus on: summary            | *     |
|                    | e rrr                                       |                  |               |          | 0                            | :     |
|                    | Reporting Date: 07 Jul 2021 3               |                  |               |          | DEPOSIT                      |       |
|                    | SUMMARY METRICS (0) DEPOSITS (0) LABELS (0) | RELATIONSH       | IIPS (2) SOUR | RCES (1) | HISTORY (7)                  |       |

# **5 Service and Leadership**

#### Select 'Manage activities'.

| Service & leadership                                                                                            | Manage activities    |
|----------------------------------------------------------------------------------------------------|----------------------|
| Recent Favourites All                                                                                           |                      |
| There are no recent (2018 - 2021) activities to display. You might find some older activities on the "All" tab. |                      |
| Teaching & supervision                                                                                          | Manage activities    |
| Recent Favourites All                                                                                           |                      |
| There are no recent (2018 - 2021) activities to display. You might find some older activities on the "All" tab. |                      |
| S Grants                                                                                                    | <u>Manage grants</u> |
| Recent Favourites All                                                                                           |                      |
| 1–1 of 1                                                                                                    |                      |
| 2017                                                                                                    |                      |
| Testing production - can be deleted once testing is complete. (Project)                                         |                      |

Select '+Add new activity'.

| y service & leadership | •                      |
|------------------------|------------------------|
|                        | Filters                |
|                        | Activity type          |
|                        | Editorial Role         |
|                        | Book Editorship        |
|                        | Reviewing / Refereeing |
|                        | Conference Organising  |
|                        | - Broadcast or Media   |
|                        | Title                  |
|                        |                        |
|                        | Reporting date         |
|                        | From To                |
|                        | <b>m</b>               |
|                        | Label                  |
|                        |                        |

| MY WORK<br>My service & leadership | Add a new activity         |                 |                        |                       |
|------------------------------------|----------------------------|-----------------|------------------------|-----------------------|
| There ar                           | ar<br>Select activity type |                 |                        |                       |
|                                    | Editorial Role             | Book Editorship | Reviewing / Refereeing | Conference Organising |

Other Unpublished Scholarly Presentation

Committee Membership

HDR Thesis Assessment

Industry Presentation

Fellowship of a Learned Academy and Membership of AIATSIS Award and Prize

Advisory, Consultancy or Expert Witness Appointment

Promotion Assessment -External

Editor of a Prestigious Work of Reference

Membership of a Statutory Committee Other Fellowship

Community Contribution

Institutional Review

Recipient of an Australia ouncil Grant or Fellowsh

NHMRC-Endorsed Guideline

A pop-up window will show with a selection of professional activity types. Select the relevant professional activity record you would like to add and fill in the information.

Broadcast or Media Engagement

Professional Membership

Grant Application Assessment

Office Held

ent of a Nationally petitive Research

ntribution to Research stems and Processes

### 5.1 International standing

Include information regarding invitations to present at events or conferences, or committee memberships in 'Service & leadership.'

### 5.2 Peer reviews

Peer review activities (e.g. for granting bodies, journals/ editorial roles) should be added in 'Service & leadership.'

### 5.3 Committees, conference organisation/ participation

Add all activities relevant for the nomination to the 'Service & leadership' section.

# 6 Learning & Teaching activities

Information such as supervision and mentoring should be added under this section. Select 'Manage activities'.

| About                    | Research outputs         | Service & leadership          | Learning & teaching          | Sponsored projects            |                           |
|--------------------------|--------------------------|-------------------------------|------------------------------|-------------------------------|---------------------------|
| About<br><i>Overvie</i>  | w                        | I                             |                              | I                             |                           |
| overvi                   | ew                       |                               |                              |                               |                           |
| Pesagra                  | h interests              |                               |                              |                               | 🛛 public 🖉 Edit           |
| Researc                  | in interests             |                               |                              |                               |                           |
| Not ye                   | t entered                |                               |                              |                               |                           |
|                          |                          |                               |                              |                               | Add                       |
|                          |                          |                               |                              |                               |                           |
| ♥ <u>Learr</u><br>Recent | Favourites All           |                               |                              |                               | Manage activities         |
| There a                  | are no recent (2018 - 20 | 21) activities to display. Yo | ou might find some older act | tivities on the "All" tab.    |                           |
| Recent                   |                          | 21) sponsored projects to     | display. You might find som  | e older sponsored projects on | Manage sponsored projects |
|                          |                          |                               |                              |                               |                           |

Select 'Add new activity'.

| MY WORK<br>My learning & teaching                          | •                                                                                               |
|------------------------------------------------------------|-------------------------------------------------------------------------------------------------|
| There are no results matching the current filter settings. |                                                                                                 |
|                                                            | Filters                                                                                         |
|                                                            | Activity type                                                                                   |
|                                                            | Course-based degree<br>supervision<br>Course developed<br>Course taught<br>Graduate examination |
|                                                            | Title                                                                                           |
|                                                            | Reporting date<br>From To                                                                       |
|                                                            | Label                                                                                           |

A pop-up window will show with a selection of teaching activity record types. Select the relevant teaching activity record you would like to add and fill in the information.

You can also write about your experience in 'Teaching summary' as part of your profile overview.